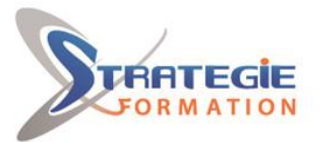

L'expert

www.strategie-formation.fr

# **SQL - Administration SQL** - Administration

**Cette formation vous permettra d'administrer et de développer une base de données transactionnelle SQL.**

# **Public Visé**

Personnes ayant à administrer et maintenir des bases de données SQL Server et développant des applications délivrant du contenu à partir des bases de données SQL Server

## **Objectifs pédagogiques**

Gérer authentification et autorisation Assigner les rôles de serveurs et de bases de données Autoriser les utilisateurs à accéder aux ressources Protéger les données avec le cryptage et l'audit Connaitre les modèles de récupération SQL Server Sauvegarder des Bases de données SQL Server Restaurer des Bases de données SQL Server Automatiser la gestion SQL Server Configurer la sécurité pour l'agent SQL Server Surveiller SQL Server avec les alertes et les notifications Comprendre la gestion de SQL Server avec PowerShell Tracer l'accès à SQL Server Surveiller SQL Server Dépanner de SQL Server Importer et exporter les données

## **Méthodes et moyens pédagogiques**

Formation axée sur la mise en pratique Méthode participative Exposé théorique Mises en situation Evaluation croisée et partage de bonnes pratiques Support de cours

## **Qualification Intervenant(e)(s)**

Formateur - Consultant spécialiste SQL Server

## **Pré Requis**

Avoir des connaissances de base sur le système d'exploitation Windows et ses fonctionnalités principales, sur Transact-SQL, sur les bases de données relationnelles et sur la conception de bases de données

### **Parcours pédagogique**

- **1. Authentification et autorisation**
- Authentifier les connections à SQL Server
- Autoriser les logins à accéder aux bases de données
- Autorisation sur différents serveurs
- Contenus partiels des bases de données

#### **2. Assigner les rôles de serveurs et de bases de données**

- Travailler avec les rôles de server
- Travailler avec les rôles fixes de bases de données
- Créer des rôles de bases de données

#### **3. Autoriser les utilisateurs à accéder aux ressources**

- Autoriser les utilisateurs à accéder aux objets
- Autoriser les utilisateurs à exécuter du code
- Configurer les permissions au niveau du Schéma

#### **4. Protéger les données avec le cryptage et l'audit**

- Options pour l'audit des accès aux données dans SQL Server
- Mettre en oeuvre l'audit SQL Server - Gérer l'audit SQL Server
- Protéger les données avec le cryptage

#### **5. Modèles de récupération SQL Server**

- Stratégies de sauvegarde
- Comprendre la journalisation des transactions SQL Server
- Planifier une stratégie de sauvegarde SQL Server

#### **6. Sauvegarde des Bases de données SQL Server**

- Sauvegarder les bases de données et les journaux de transaction
- Gérer les sauvegardes des Bases de données
- Travailler avec les options de sauvegarde

#### **7. Restauration des Bases de données SQL Server**

- Comprendre le processus de restauration
- Restaurer les Bases de données
- Travailler avec la récupération jusqu'à un point dans le temps
- Restaurer les bases de données systèmes et les fichiers individuels

#### **8. Automatisation de la gestion SQL Server**

- Automatiser la gestion de SQL Server
- Travailler avec l'agent SQL Server
- Gérer travaux de l'agent SQL Server
- Gestion multi-serveurs

**STRATEGIE Formation - Numéro de déclaration d'activité (ne vaut pas agrément de l'état) : 95970120697** 

#### Stratégie Informatique

Guadeloupe : Immeuble la Coupole, Grand-Camp 97142 ABYMES Tél : 05 90 83 06 18 Fax : 05 90 83 46 71<br>Martinique : Immeuble Sera n°6, Zone de Manhity 97232 LAMENTIN Tél : 05 96 57 40 20 Fax : 05 96 51 60 53 ARL AU CAPITAL DE 7775€ - SIRET 352 717 193 00044-APE 620:

STRATEGIE Formation - Immeuble Sera - zone de Manhity - 97232 LE LAMENTIN

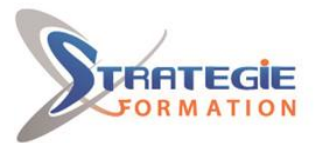

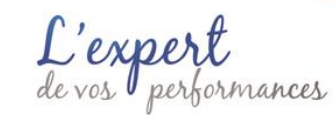

#### **9. Configuration de la sécurité pour l'agent SQL Server**

- Comprendre la sécurité de l'agent SQL Server
- Configurer les informations d'identification
- Configurer les comptes proxy

#### **10. Surveillance SQL Server avec les alertes et les notifications**

- Configurer la messagerie de la base de données
- Surveiller les erreurs SQL Server
- Configurer les opérateurs, les alertes et les notifications
- Alertes dans la base de données SQL Azure

#### **11. Introduction à la gestion de SQL Server avec PowerShell**

- Configurer SQL Server via PowerShell
- Administrer SQL Server via PowerShell
- Maintenir l'environnement SQL Server via PowerShell
- Gérer les bases de données SQL Azure via PowerShell

#### **12. Tracer l'accès à SQL Server**

- Capturer l'activité via SQL Server Profiler
- Améliorer la performance avec l'assistant d'optimisation de la base de données
- Travailler avec les options de trace « distributed replay »
- Surveiller les verrouillages

#### **13. Surveillance de SQL Server**

- Surveiller l'activité
- Capturer et gérer les données de performance
- Analyser les données de performance collectées
- Utilitaire SQL Server

#### **14. Dépannage de SQL Server**

- Méthodologie de dépannage SQL Server
- Résoudre des problèmes relatifs aux services
- Résoudre les problèmes de logins et de connectivité
- Dépanner les problèmes courants

#### **15. Importer et exporter les données**

- Transférer des données vers/à partir de SQL Server
- Importer et exporter des données de tables
- Utiliser BCP et BULK INSERT pour importer des données
- Déployer et mettre à niveau des applications data-tier

### **Méthodes et modalités d'évaluation**

Questionnaire de positionnement Evaluation en cours de formation : exercices Evaluation de fin de formation : Qcm Bilan individuel des compétences acquises Questionnaire de satisfaction à chaud Attestation de fin de formation

## **Modalités d'Accessibilité**

Nous consulter

**Durée**

### **Effectif**

De 1 à 8 Personnes

**5** Jours **35.00 Heures** 

**STRATEGIE Formation - Numéro de déclaration d'activité (ne vaut pas agrément de l'état) : 95970120697** 

STRATEGIE Formation - Immeuble Sera - zone de Manhity - 97232 LE LAMENTIN Stratégie Informatique Guadeloupe : Immeuble la Coupole, Grand-Camp 97142 ABYMES Tél : 05 90 83 06 18 Fax : 05 90 83 46 71<br>Martinique : Immeuble Sera n°6, Zone de Manhity 97232 LAMENTIN Tél : 05 96 57 40 20 Fax : 05 96 51 60 53 ARL AU CAPITAL DE 7775€ - SIRET 352 717 193 00044-APE

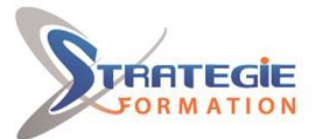

L'expert

www.strategie-formation.fr

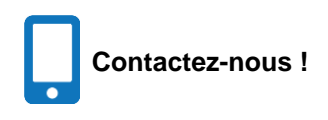

**Stéphane POUILLOT Commercial**

**Tél. : 0690371551 Mail : spouillot@strategie-info.com**

**STRATEGIE Formation - Numéro de déclaration d'activité (ne vaut pas agrément de l'état) : 95970120697** 

STRATEGIE Formation - Immeuble Sera - zone de Manhity - 97232 LE LAMENTIN Stratégie Informatique Guadeloupe : Immeuble la Coupole, Grand-Camp 97142 ABYMES Tél : 05 90 83 06 18 Fax : 05 90 83 46 71<br>Martinique : Immeuble Sera n°6, Zone de Manhity 97232 LAMENTIN Tél : 05 96 57 40 20 Fax : 05 96 51 60 53